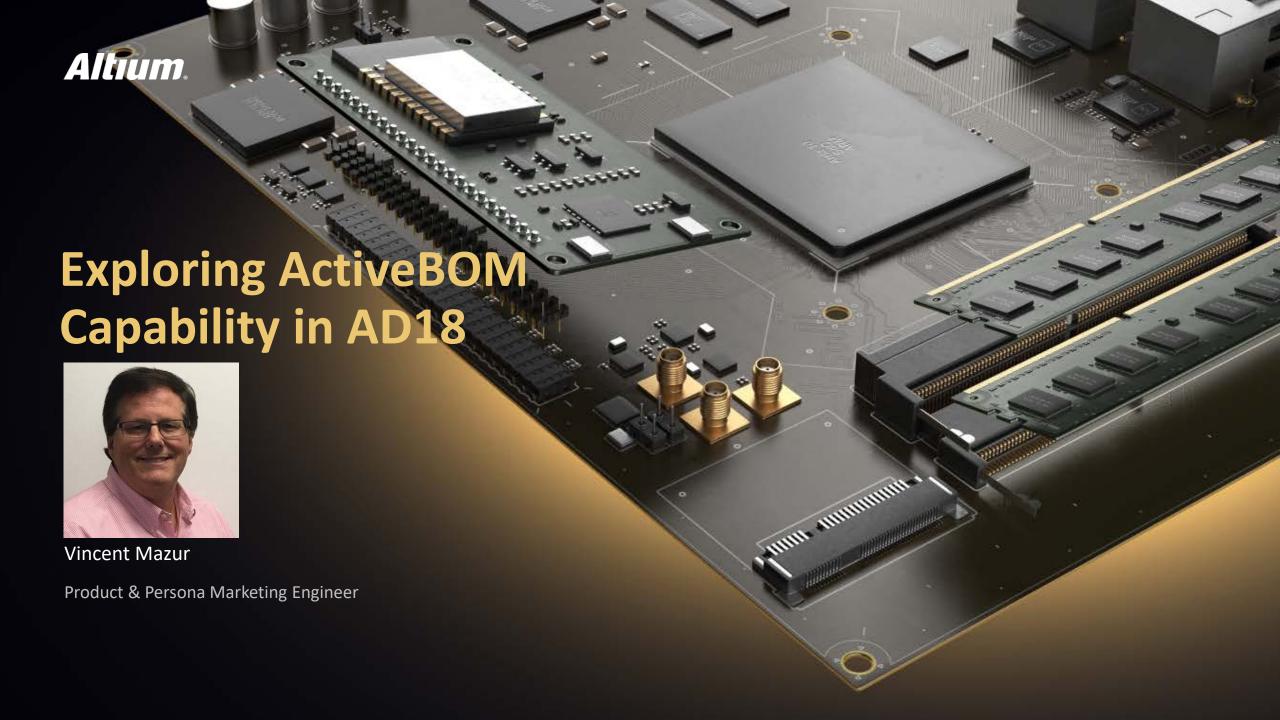

- 1 Electronic Component Selection and Sourcing Challenges
- 2 What is ActiveBOM?
- 3 Demonstration of Key Capabilities
- 4 Summary
- 5 Questions and Answers

### **Altium.** Some Component Selection Challenge

- Finding components
- Identifying at-risk components
- Part shortages at build time
- Counterfeit part risks
- Environmental compliance
- Designing to cost
- Part lifecycle dynamics

#### November 1, 2016

"Just wanted to give you a heads up that there is an availability issue for Microchip # PIC16F18877-I/PT. Microchip Direct is quoting December 21st ship date (I assume that is if we ordered today). Mouser appears to the best option... they have 2,400 on order. Ship dates are:

480... 12/8/16 640... 12/11/16 1,280... 12/15/16

Arrow has 11 in stock and TME Electronics has 94 in stock. I checked with our best broker and he's not seeing any elsewhere."

- A powerful BOM management editor in AD18
- An alternative way to look at your design
- Helps designers overcome challenges related to part selection, sourcing and cost

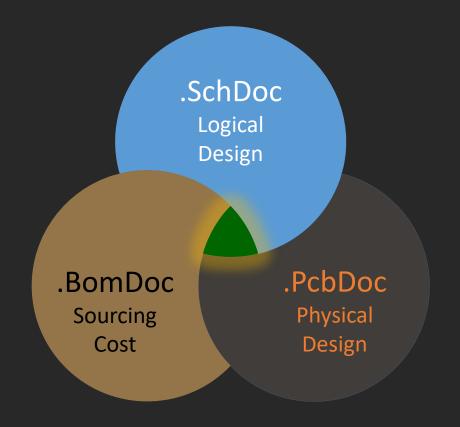

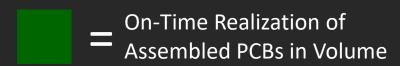

#### **Altium**. What is ActiveBOM?

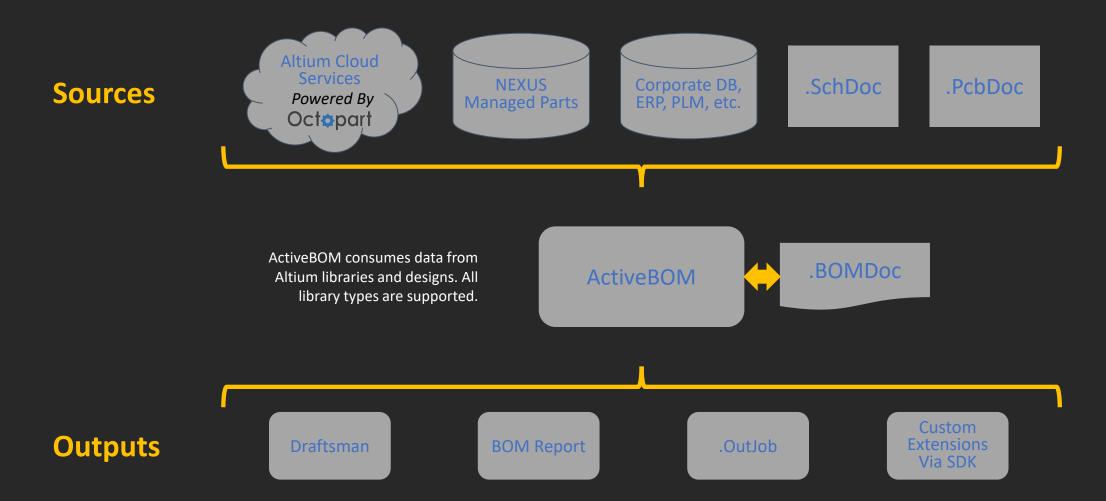

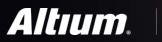

## Demonstration

- Variant support (Consolidated View)
- BOM Checks
- Lifecycle indications
- Auto-Solutions with Mfg/Mfg Part #
- Enables early and often monitoring
- Single source of "BOM Truth"
- Little to learn and nothing new to buy:

ActiveBOM is already part of Altium Designer

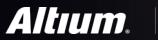

# Questions and Answers

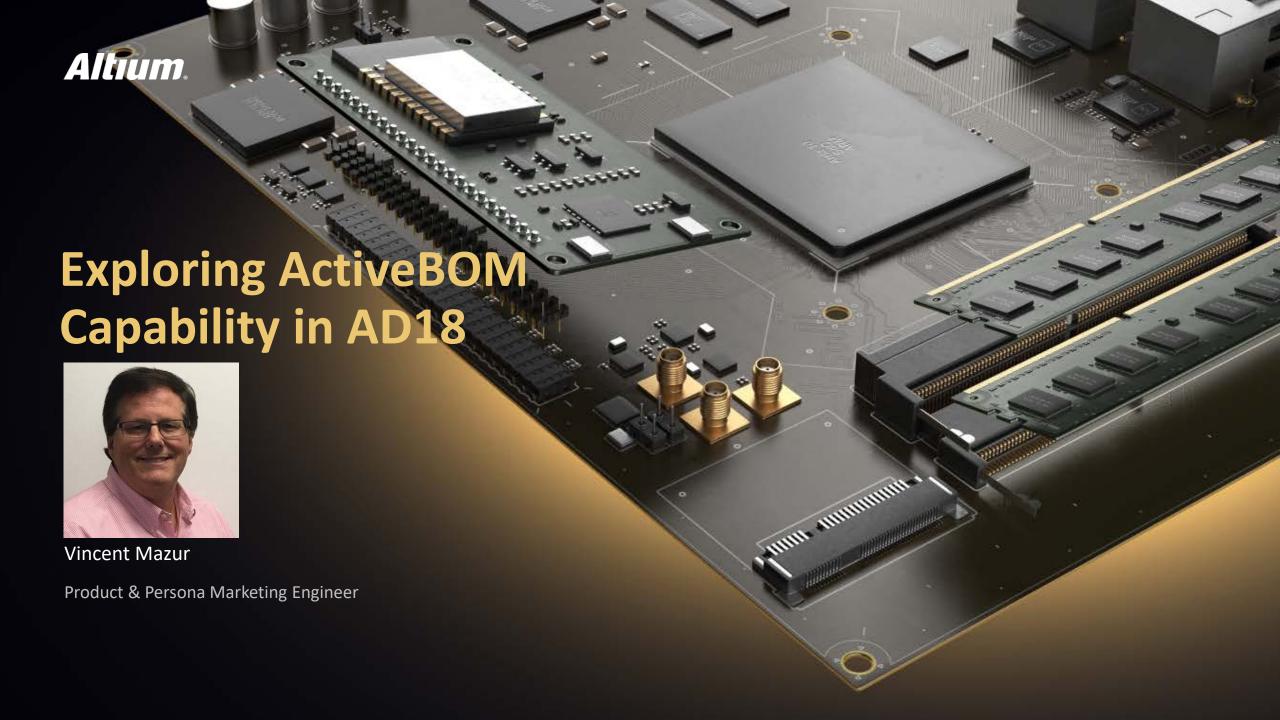